# **6. Números relativos (números con signo)**

# **Números enteros y decimales relativos**

Los **números relativos** se utilizan para:

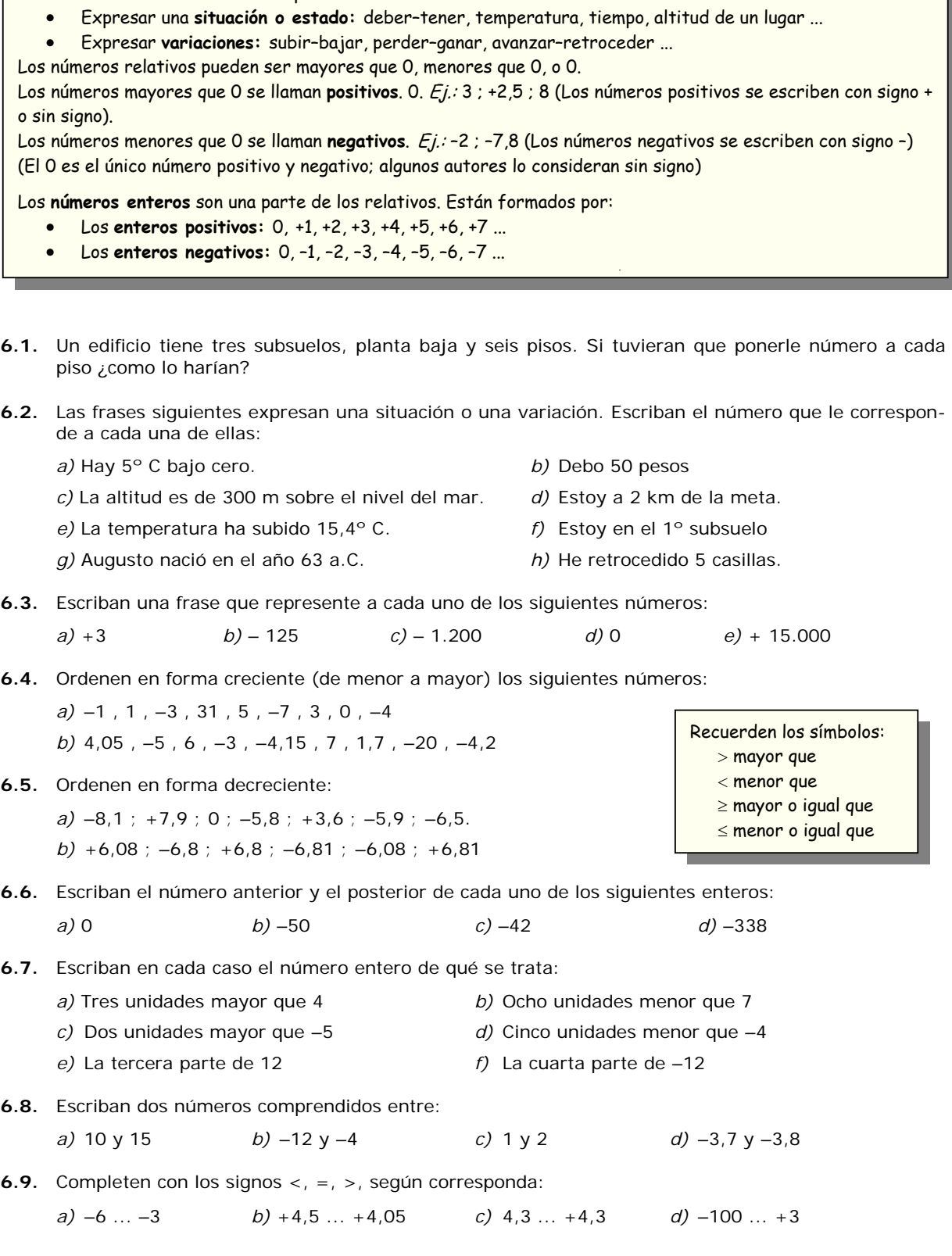

# **Representación gráfica en un eje**

**6.10.** Indiquen las abscisas de los siguientes puntos:

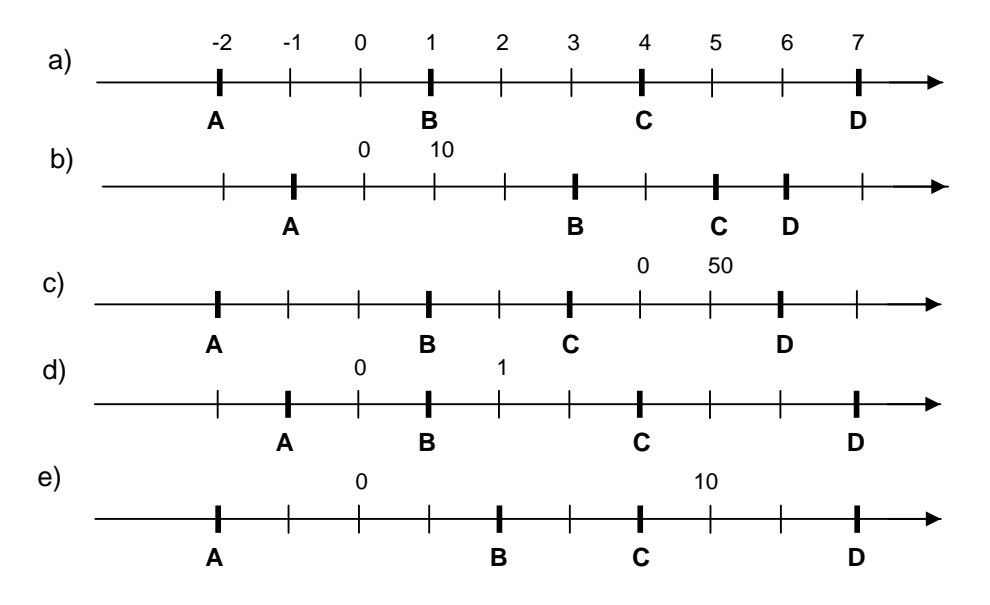

**6.11.** *a)* Tracen una recta graduada y marquen sobre la misma los puntos **A, B, C, D, E, F** de abscisas +3 ; +1 ; –4 ; –2 ;–6 ; –7, respectivamente

*b)* Ordenen las abscisas anteriores en forma creciente.

- **6.12.** *a)* Tracen una recta graduada y marquen sobre la misma los puntos **A, B, C, D, E** de abscisas 100 ; 150 ; 250 ; –100 ; –200 (elijan una escala adecuada).
	- *b)* Ordenen las abscisas en forma creciente.
- **6.13.** *a)* Tracen una recta graduada y marquen sobre la misma los puntos **A, B, C, D, E** de abscisas 1,5 ;  $-2$ ; 3,3 ;  $-1$ ,5 ;  $-3$ ,3
	- *b)* Ordenen las abscisas en forma creciente.
- **6.14.** *a)* En cada caso, escriban las abscisas de los puntos **A** y **B**; luego midan la distancia **AB**:

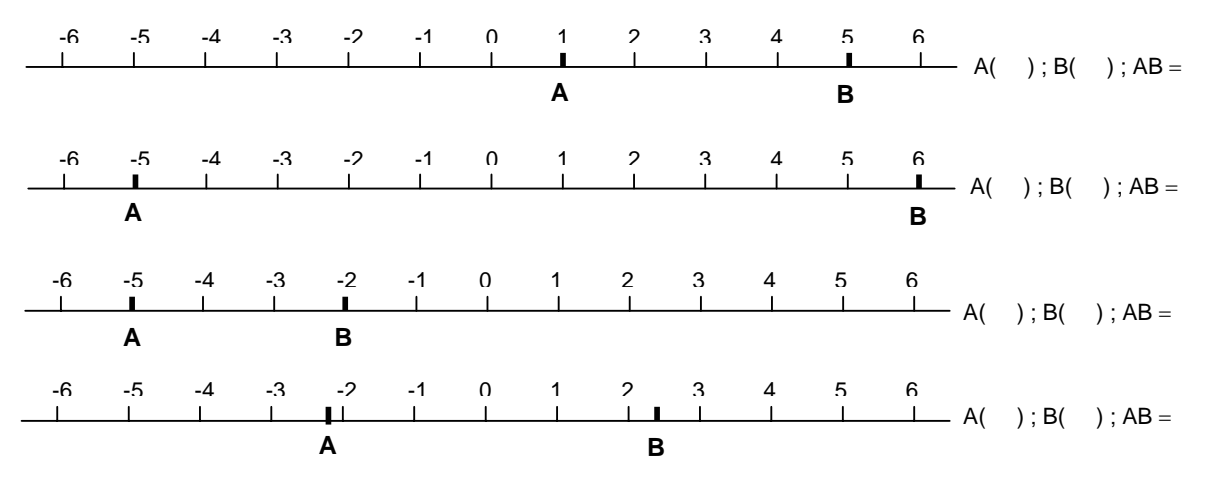

*b)* Observando los casos precedentes, expresen con sus propias palabras de qué modo puede hallarse la distancia **AB**, conociendo las abscisas de los puntos **A** y **B**.

**6.15.** *a)* En una recta graduada tomen la unidad igual a 1 cm y marquen los puntos siguientes:

 $A(-5)$ ; B(4,3); C(-6,5); D(-0,5); E(7); F(2,1)

*b)* Ordenen las abscisas en forma creciente.

- *c)* Calculen les distancias : AB ; CD ; BF ; AC ; ED ; AE
- *d)* Calculen las abscisas posibles de un punto G tal que AG = 2 cm.

#### **Valor absoluto de un número relativo. Números opuestos**

- **6.16.** Escriban los valores absolutos de: –17; +25;  $3,7; -1.000; -2,22.$
- **6.17.** El valor absoluto de un número es 2,5. ¿Cuál es ese número? ¿Hay una única respuesta?
- **6.18.** Fabián dice que es posible que el valor absoluto de un número sea –0,5 ¿Es correcta esa afirmación? ¿Por qué?
- **6.19.** Calculen:

de este número al 0, y se indica encerrando el número entre barras.  $Ejemplo: |-3| = 3; |+6| = 6.$ 

El **valor absoluto** de un número es la distancia

Si dos números tienen el mismo valor absoluto, se dice que son opuestos.

 $E_j$ emplo:  $+5y -5$ 

- *a*)  $|-7| = ...$  *b*)  $|+2,84| = ...$  *c*)  $|0| = ...$  *d*)  $|5,45| = ...$
- **6.20.** Hallen en cada caso los números x que verifican la igualdad:

*a*) | *x* | = 6 ⇒ *x* = .... ∨ *x* = .... *b*) | *x* | = 14,5 ⇒  $c)$  |  $x$  | = 0  $\Rightarrow$ 

**6.21.** ¿Existe un número *x* tal que  $| x | = -35$ ?

**6.22.** Hallen los opuestos de: –11 ; +27; – 3,1 ; 0 ; +70,5.

#### **Adición y sustracción de relativos**

• Para sumar dos números del mismo signo se suman los valores absolutos y se pone el mismo signo. Ejemplos:  $(+4) + (+8) = +12$  (también podemos escribir  $4 + 8 = 12$ );  $(-3) + (-6) = -9$ 

• Para sumar dos números de distinto signo se restan los valores absolutos y se pone el signo del que tenga mayor valor absoluto. *Ejemplos:* (-4) + (+15) = 9 ; (-7) + (+3) = -4

**6.23.** Interpreten con sumas de números relativos los siguientes enunciados:

- *a)* Había una temperatura de 3º C y subió 10º C. ¿Cuál es la temperatura actual?
- *b)* Había una temperatura de 3º C bajo cero y subió 10º C. ¿Cuál es la temperatura actual?
- *c)* Gabriela camina 3 cuadras y luego retrocede 8. ¿A cuántas cuadras se encuentra respecto de la posición inicial?

Ejemplo: Gano 3 puntos; luego pierdo 4. ¿Gané o perdí? ¿Cuántos puntos?  $(+3) + (-4) = -1$ El resultado indica que en total perdí 1 punto

- *d)* Damián, en un juego de azar, realiza los siguientes movimientos: avanza 4 casillas, retrocede 7, avanza 2, avanza 5 y retrocede 8. ¿Cuál es su posición actual?
- **6.24.** Calculen:

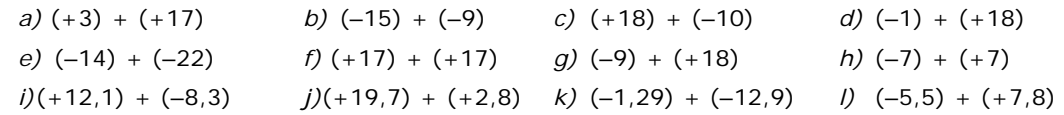

Una suma de números relativos puede escribirse en forma simplificada suprimiendo paréntesis y signos innecesarios. por ejemplo: Los ejercicios i) a l) pueden escribirse, respectivamente: i)  $12,1 - 8,3$  j)  $19,7 + 2,8$  k)  $-1,29 - 12,9$  l)  $-5,5 + 7,8$ **Regla práctica:** El signo + conserva los signos + y – del interior del paréntesis.  $Ejemplos: (-5) + (-4) = 5 - 4 = 1$ ;  $(-7) + (+2) = -7 + 2 = -5$ ;  $(+4) + (-9) = 4 - 9 = -5$ 

El símbolo ⇒ se lee **implica** y significa **entonces**  El símbolo ∨ significa **o** El símbolo ∧ significa **y** 

### **6.25.** *a)* Completen la tabla siguiente (pueden utilizar una planilla electrónica de cálculo)

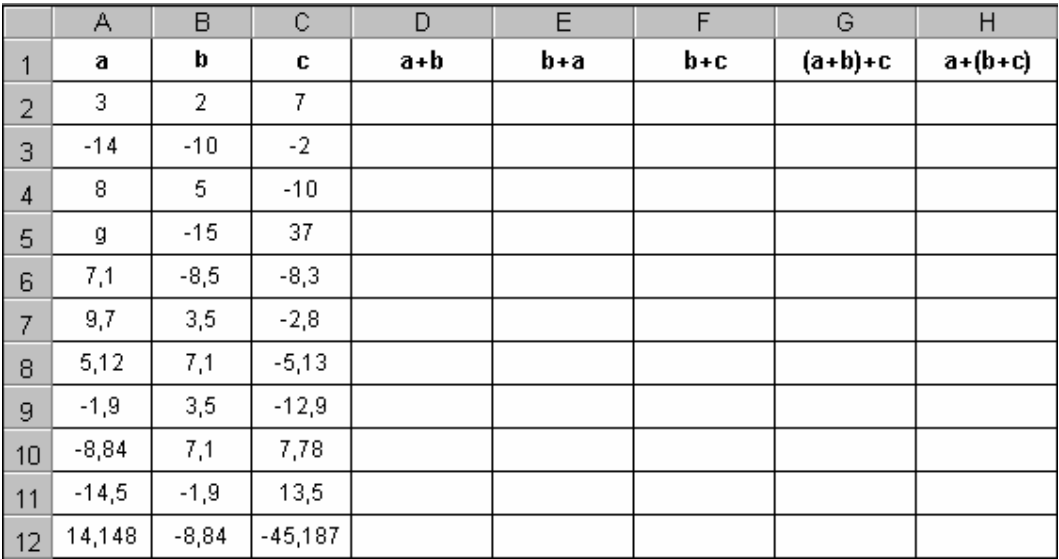

*b)* ¿Qué valor tiene la celda D3? ¿Y la celda E3?

*c)* En general, ¿qué propiedad verifican las columnas **D** y **E**?

- *d)* ¿Cuál es el valor de la celda G11? ¿Cuál es el valor de la celda H12?
- *e)* ¿Qué propiedad verifican las columnas **G** y **H**?
- **6.26.** Un avión vuela sobre el océano a 9500 m de altura y un submarino está sumergido a 420 m ¿Que altura los separa?
- **6.27.** *a)* ¿Como se calcula cuántos años vivió una persona?
	- *b)* Pitágoras nació en el año 580 antes de Cristo y murió en el año 501 antes de Cristo ¿Cuántos años vivió?
- **6.28.** Completen la tabla siguiente, que relaciona el año en que nació, el año en que murió y los años que vivió cada uno de los personajes que se nombran.

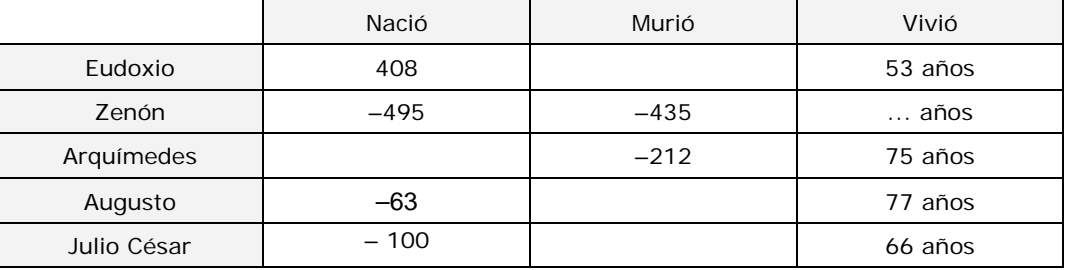

- **6.29.** *a)* ¿Como se calcula la variación de temperatura de un cuerpo?
	- *b)* Un objeto estaba a 4º C y pasó a 12º C ¿Cuál fue su variación de temperatura?
	- *c)* ¿Puede ser negativa la variación de temperatura? ¿Y positiva? ¿Que significado tiene?
	- *d)* Se guardó en un congelador una comida que estaba a 18º C. Al día siguiente tiene una temperatura de 12º C bajo cero ¿Cuál fue su variación de temperatura?
- **6.30.** Completen la tabla siguiente, que muestra las temperaturas en distintas regiones del país en un día de julio, entre las 12 h y las 16 h:

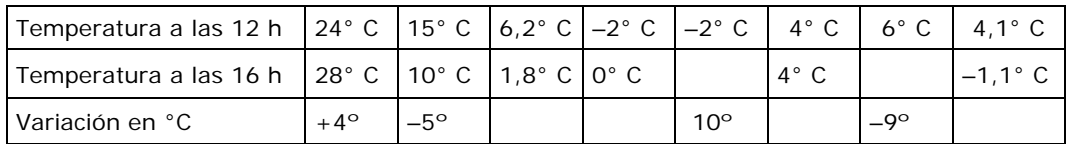

Para restar dos números enteros sumamos al primero el opuesto del segundo.  $Ejemplo: (-4) - (-7) = (-4) + op(-7) = -4 + 7 = 3.$ **Regla práctica:** El signo – cambia los signos + y – del interior del paréntesis.  $Ejemplos: (-9) - (-15) = -9 + 15 = 6$ ;  $(-3) - (+2) = -3 - 2 = -5$ ;  $(+4) - (-15) = -4 + 15 = 11$ 

**6.31.** Calculen:

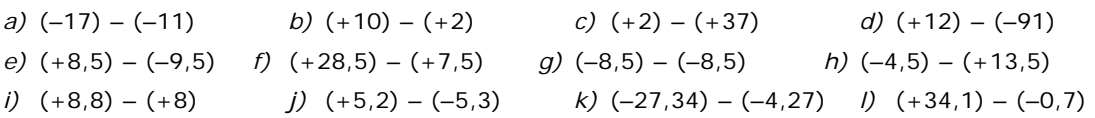

### **Sumas algebraicas**

**6.32.** *a)* Completen la tabla:

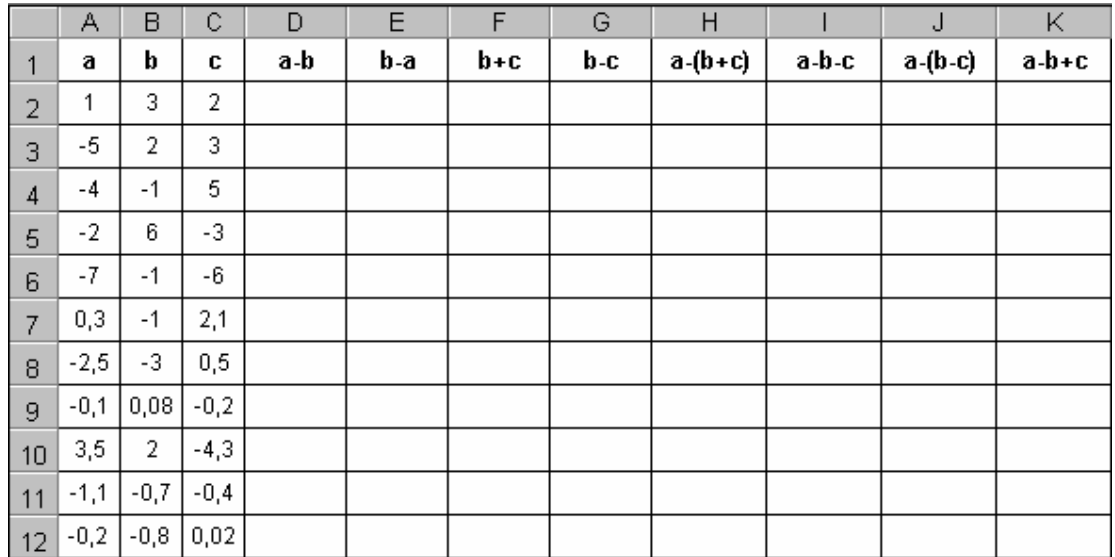

*b)* Comparen las columnas **D** y **E**. ¿Qué puede inferirse con respecto a los números **a–b** y **b–a**?

*c)* Expliquen con sus propias palabras qué puede inferirse comparando las columnas H e I

*d)* Expliquen con sus propias palabras qué puede inferirse comparando las columnas J y K

**6.33.** Efectúen los cálculos siguientes:

 *a)* (–5) + (+9) – (+6) *b)* (+7) – (+10) – (–9) *c)* (–26) – (+ 6) + (+ 26) *d)* (–7) + (–10) + (+5) – (–1) *e)* (–2,5) – (–4,7) – (–17,7) *f)* (+0,27) – (+5,03) + (–2,09)

**6.34.** Calculen las siguientes sumas algebraicas:

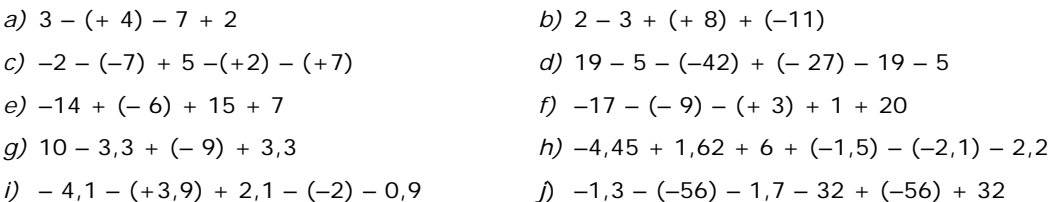

- **6.35.** En el grabado **La Melancolía** de Alberto Durero (1514) aparece un cuadrado como el que muestra la figura, llamado **cuadrado mágico**.
	- *a)* Efectúen la suma de cada fila, de cada columna y de cada diagonal del cuadrado mágico. ¿Qué observan?

16  $\,$  3  $\bar{z}$ l t si  $14\,$ 

 $\mathbf{S}$ 10

9

á.

6 T  $15\,$  $14\,$ 

En la antigüedad, los cuadrados mágicos se consideraban anuletos de buena. suerte o talismanes.

 $\otimes$ 

12

 $\mathbf{1}$ 

- *b)* Si suman un mismo número, por ejemplo 5, a cada número del cuadrado, ¿se obtiene un nuevo cuadrado mágico?
- *c)* Si multiplican un mismo número, por ejemplo 3, a cada uno del cuadrado, ¿se obtiene un nuevo cuadrado mágico?
- **6.36.** Hacer un cuadrado mágico no siempre es tarea sencilla. En este caso les pedimos que completen los siguientes cuadrados de modo que las filas y las columnas sumen lo mismo y, si es posible, que sean mágicos:

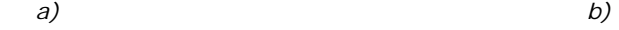

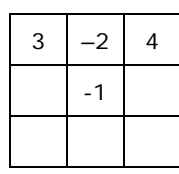

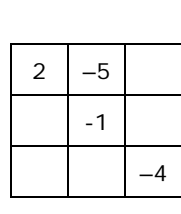

*c)* La suma de filas, columnas y diagonales da 3,4.

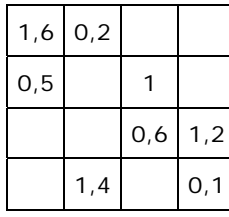

*d)* La suma de filas, columnas y diagonales da –2

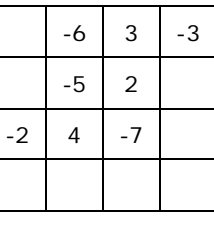

Las operaciones combinadas de sumas y restas con paréntesis pueden realizarse de dos formas:  $\checkmark$  Efectuando primero las operaciones dentro de los paréntesis y suprimiendo luego éstos.  $\checkmark$  Suprimiendo primero los paréntesis y haciendo luego los cálculos

**6.37.** Calculen, escribiendo los pasos intermedios:

*a)* 9 – (– 27 + 13) + 15 + (27 – 42) *b)* 25 – (32 – 27) + (32 – 27) + 9  $c) - (9 + 12) + (32 - 4)$  *d)* – 12 + (37 – 52) + 4 – (4 – 12) *e)* 9,9 – (– 3,9 + 4,1) – 0,4 + (4,2 – 0,7) *f)* 1,3 – (4 – 2,5) + 13 – (1,9 – 3,2)  $g$ )  $4,7 - (-3,2 + 0,3) + 1,7 - (7,2 - 0,8)$  *h*)  $-3,5 - 0,12 + (4,5 - 8,5) - (0,8 - 1,5)$ 

**6.38.** Efectúen los siguientes cálculos, indicando los pasos intermedios:

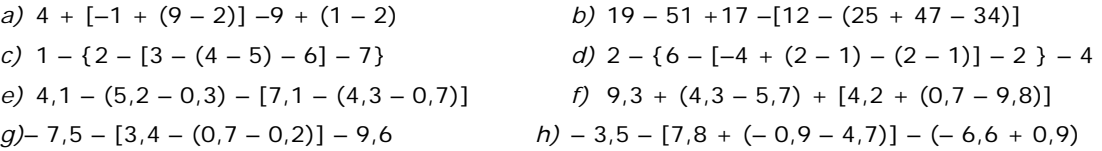

**6.39.** Supriman paréntesis, corchetes, llaves y simplifiquen todo lo que puedan:

*a*)  $(x+9) - (2+x)$ <br>*b*)  $(z+x) - (z−y) - (x+y)$ *c)*  $5 - (a + b) - (-b - a + 3)$  *d)*  $2 - [1 - (x - y) + 2 - (-x + y)]$  $e)$  –3 – { $a$  – [ $b$  +  $a$  – ( $c$  – 3)]} +  $b$  f)  $x$  – [ $y$  –  $(z - x)$ ] –  $y$  – [ $z$  –  $(x - y)$ ]

**6.40.** Observen la siguiente sucesión. ¿Cómo se pasa de un término al otro? Escriban el octavo término:

$$
+7
$$
 -4 -15 -26 -37 -48 -59